São Carlos, 21/08/19

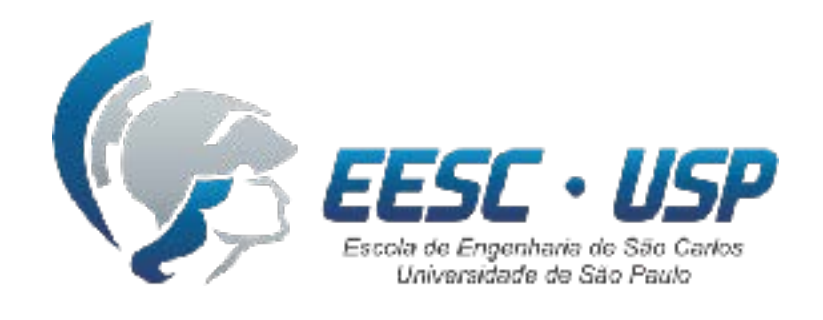

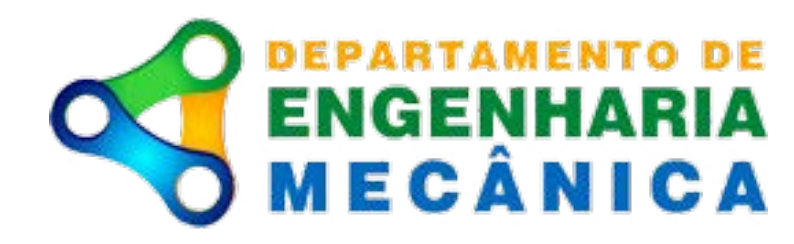

# **SEM0501 Dinâmica Aplicada às Máquinas**

### Aula #7 — Cinemática de corpo rígido em 2D: Movimentos de translação e rotação Laboratório de

### **Prof. Dr. Thiago Boaventura**

[tboaventura@usp.br](mailto:tboaventura@usp.br)

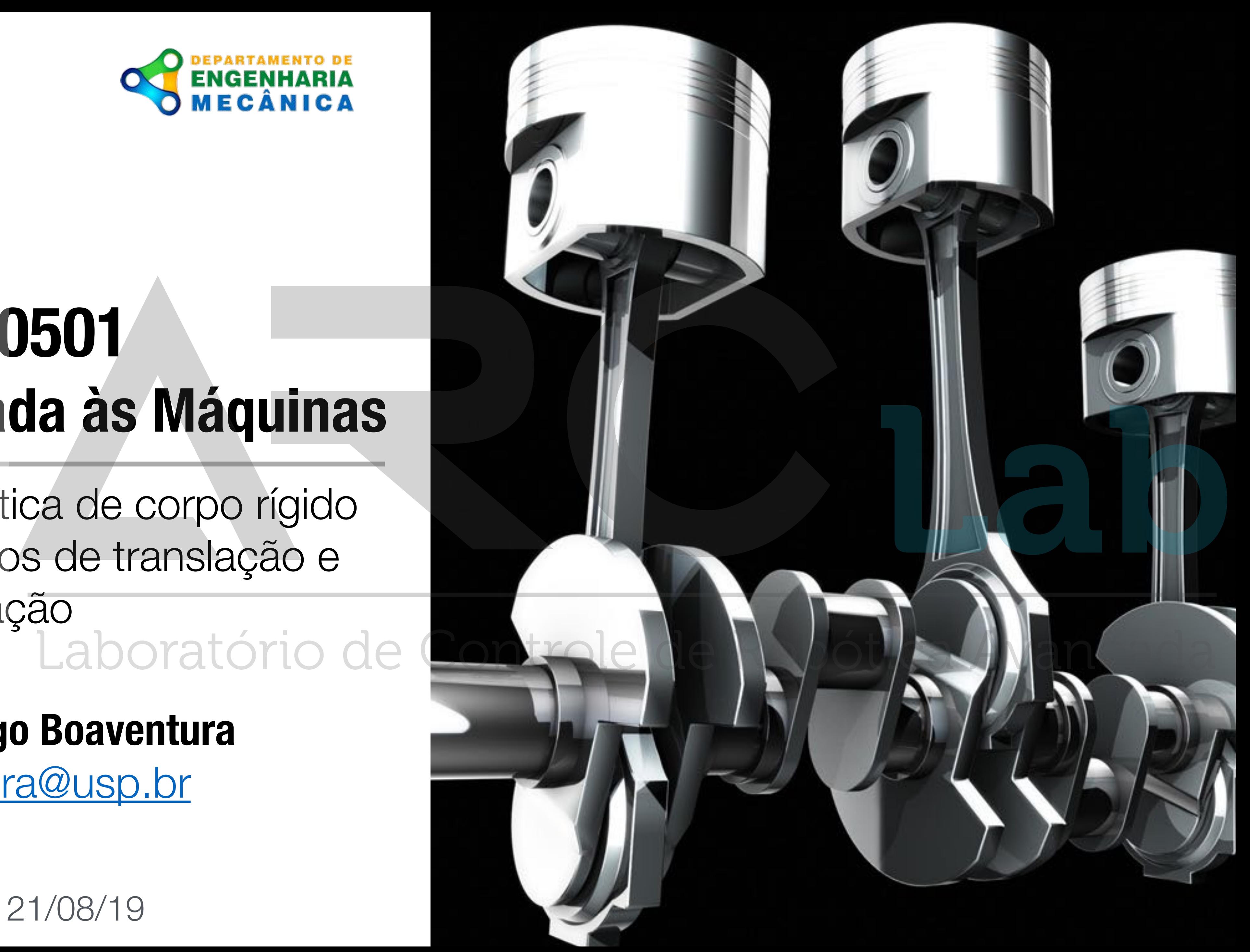

# **Cronograma atualizado**

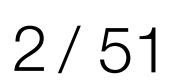

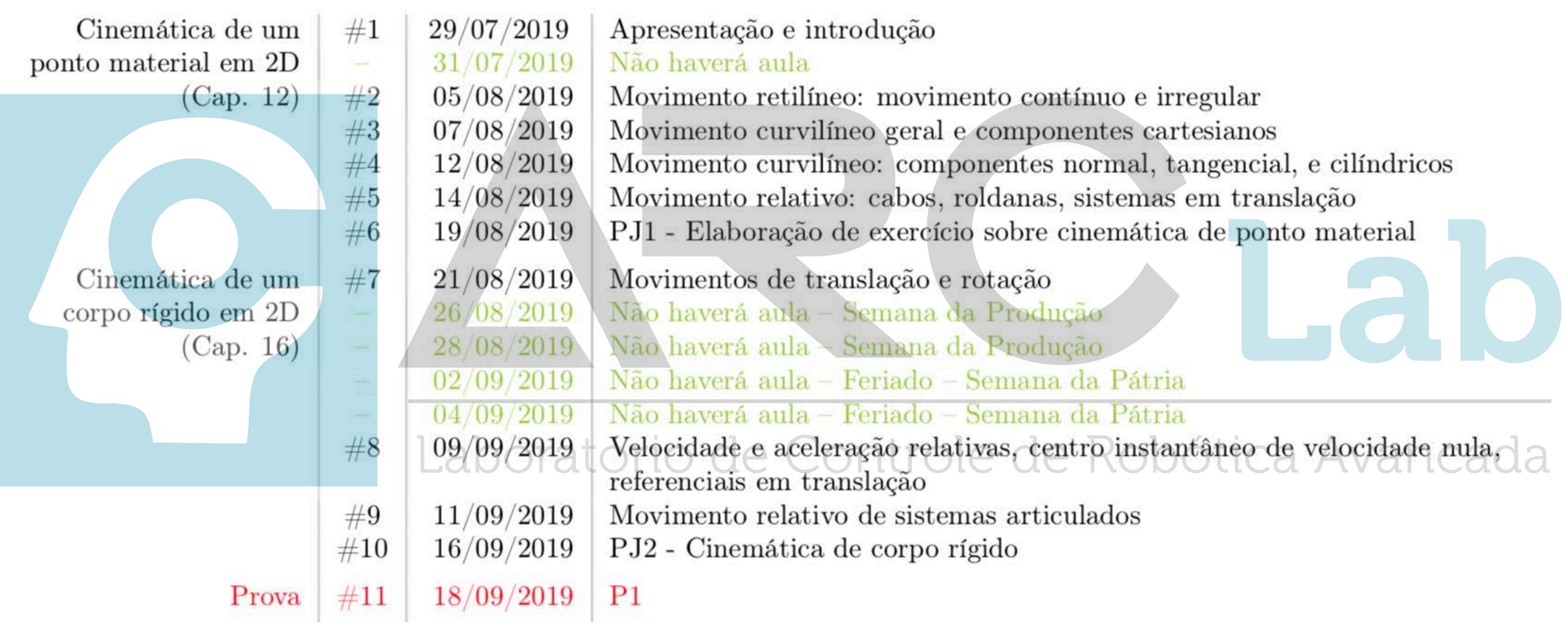

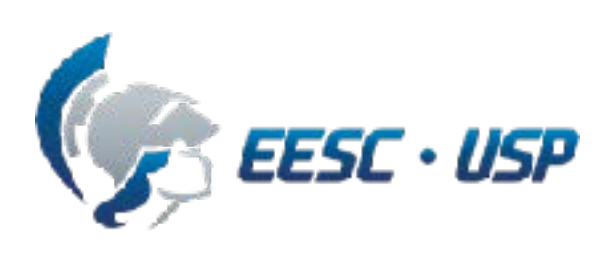

- 
- 
- 
- 
- 
- 
- 
- 
- 
- de e aceleração relativas, centro instantâneo de velocidade nula.<br>ais em translação
- to relativo de sistemas articulados
- nemática de corpo rígido

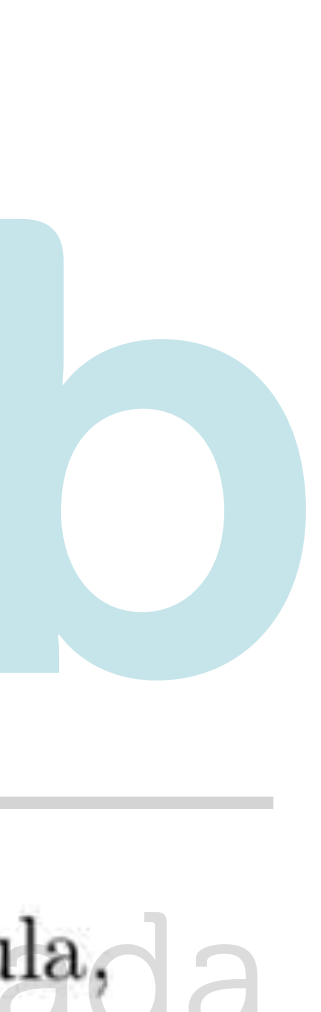

# **Cronograma atualizado**

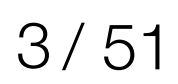

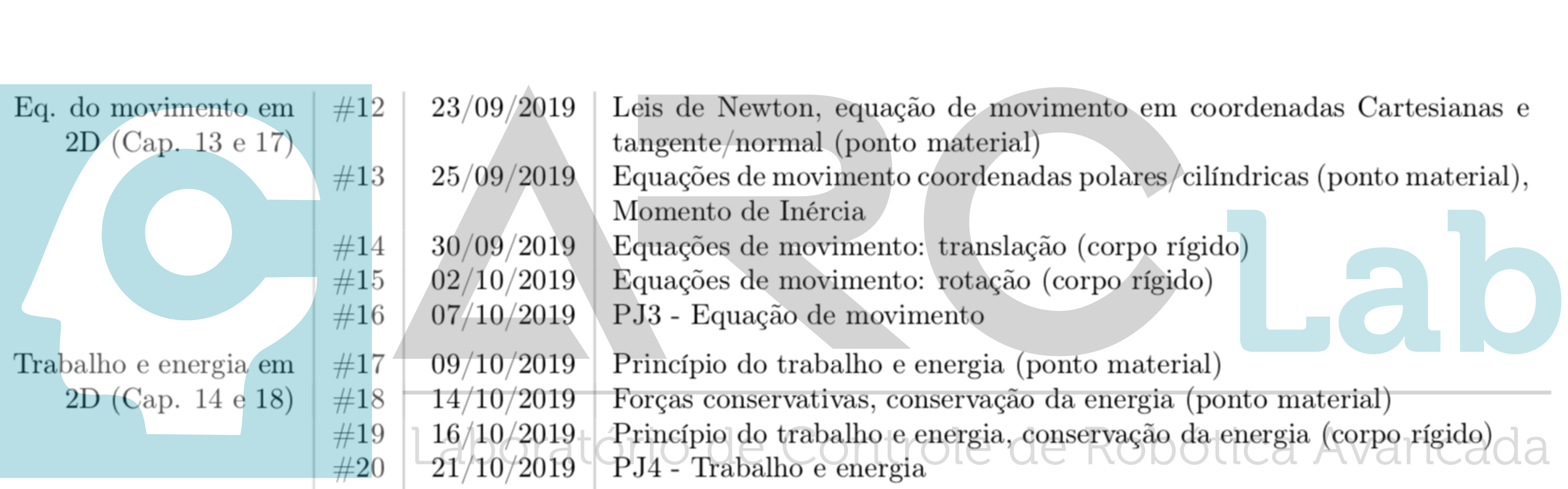

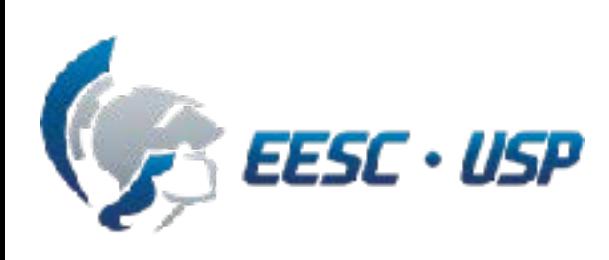

- 
- 
- 
- 
- 
- 
- 
- o do trabalho e energia, conservação da energia (corpo rígido)<br>rabalho e energia

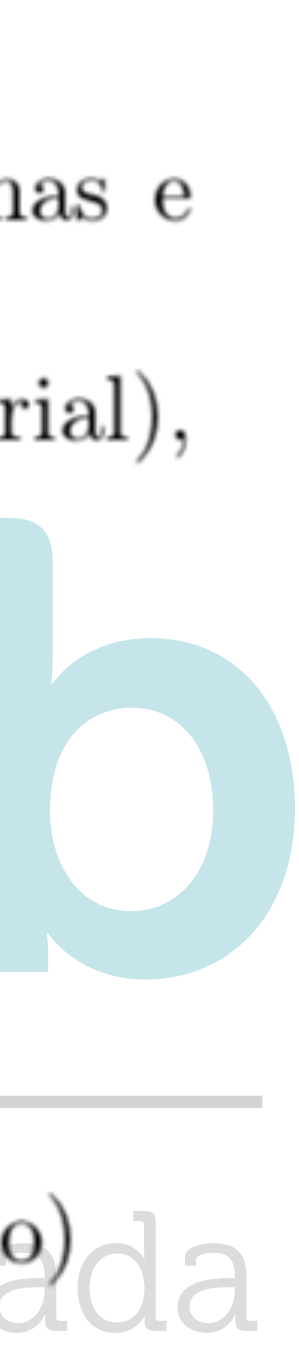

# **Cronograma atualizado**

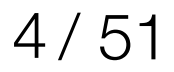

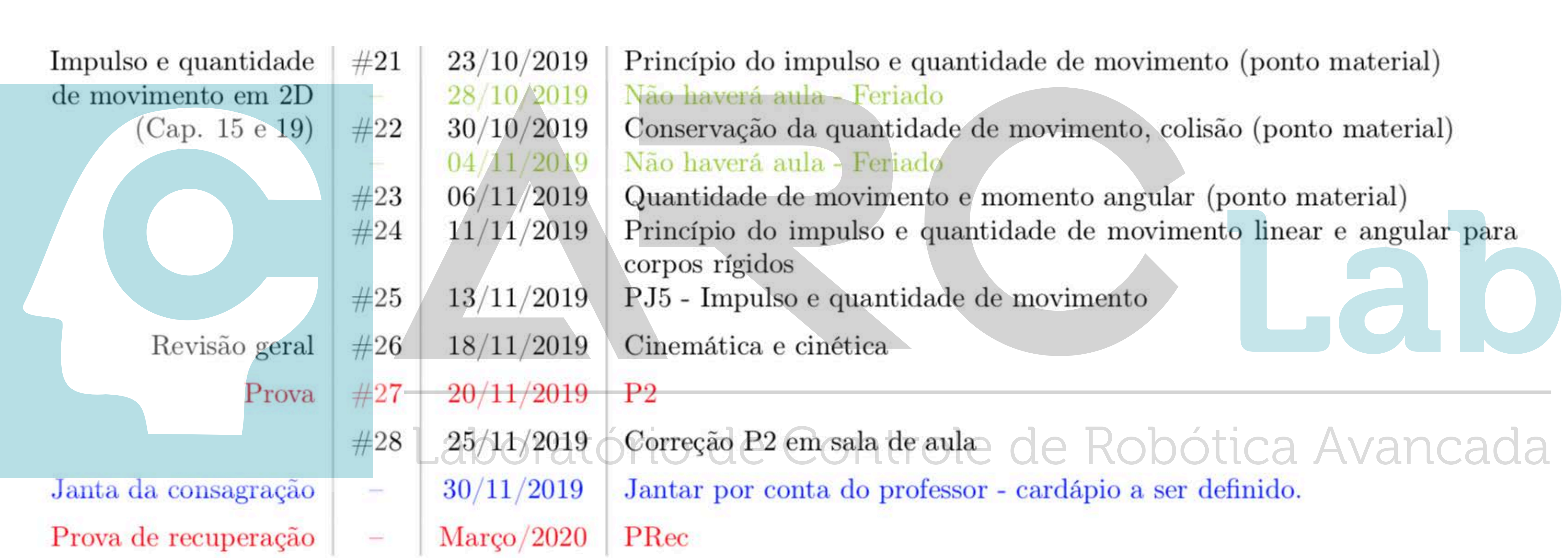

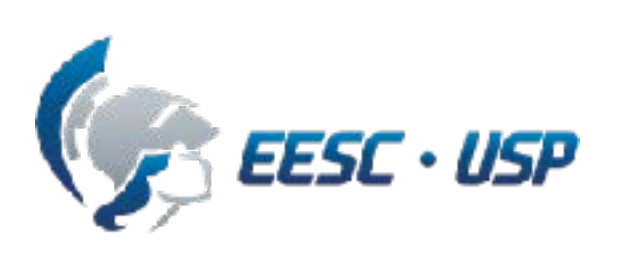

- 
- 
- 
- 
- 
- 

### o P2 em sala de aula de Robótica Avancada

por conta do professor - cardápio a ser definido.

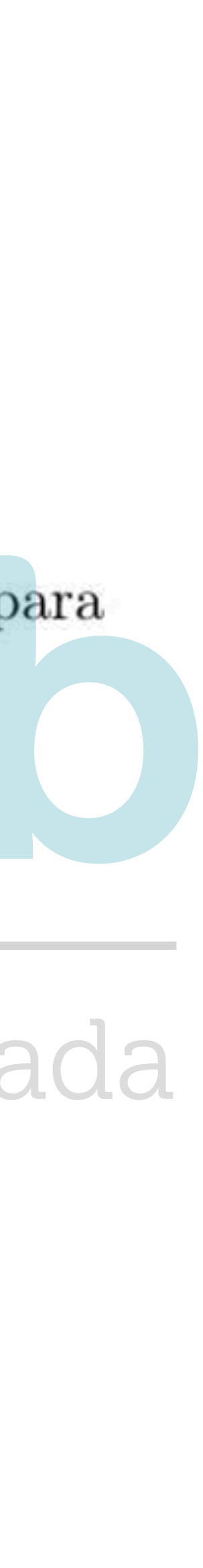

# **Corpo rígido**

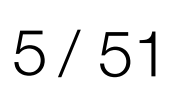

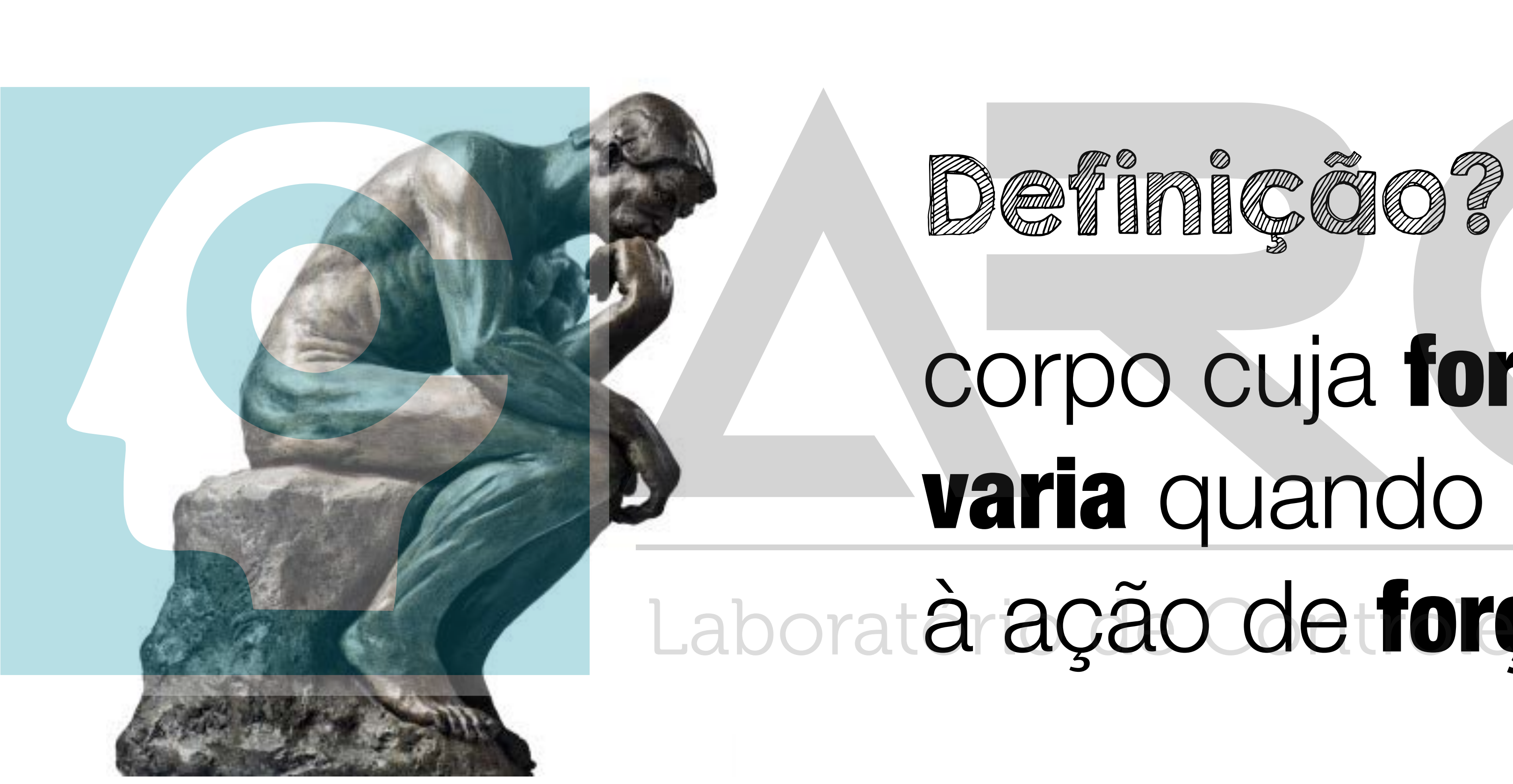

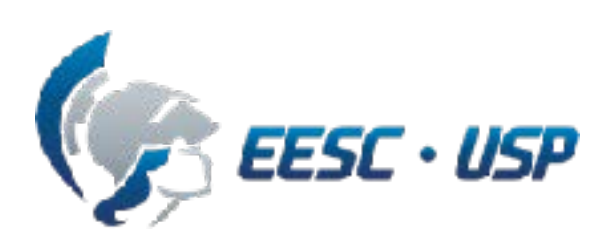

SEM0501 - Prof. Dr. Thiago Boaventura

# corpo cuja forma não varia quando submetido Laboratáração de forças externas vancada *Setimição?***<br>Corpo cuja forma não<br>paria quando submet** Lab

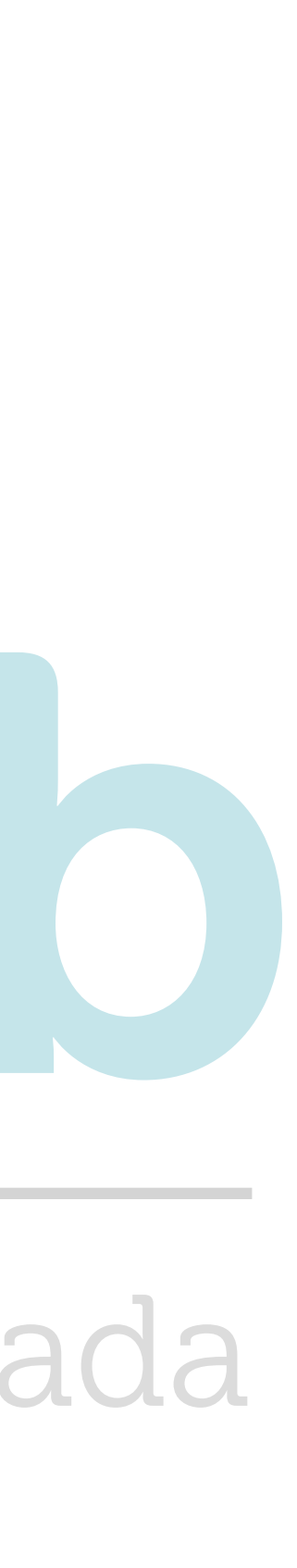

# **Corpo rígido**

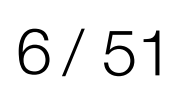

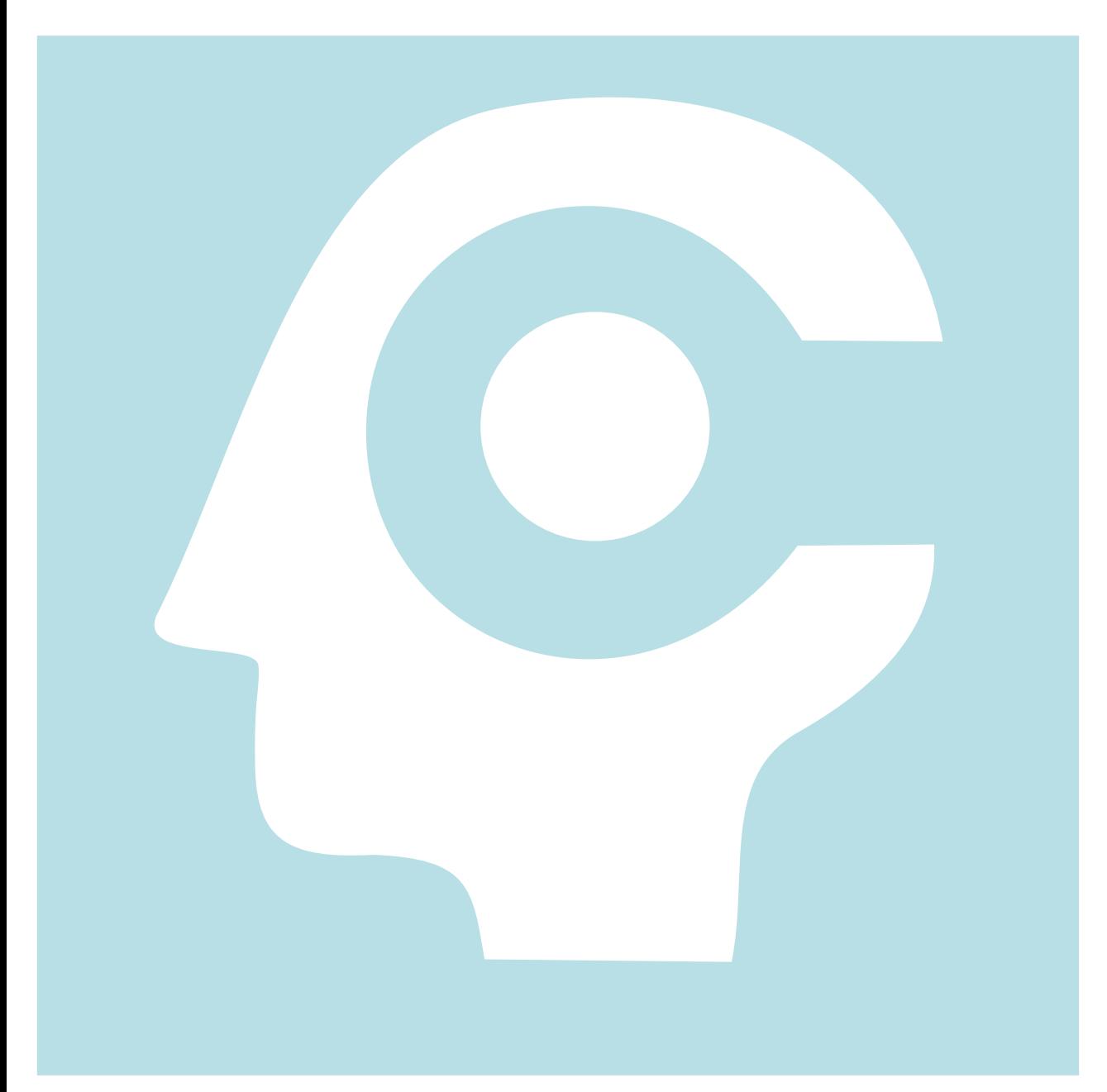

# distância entre diferentes partículas permanece invariável

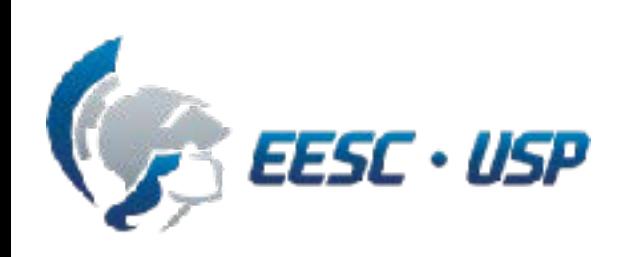

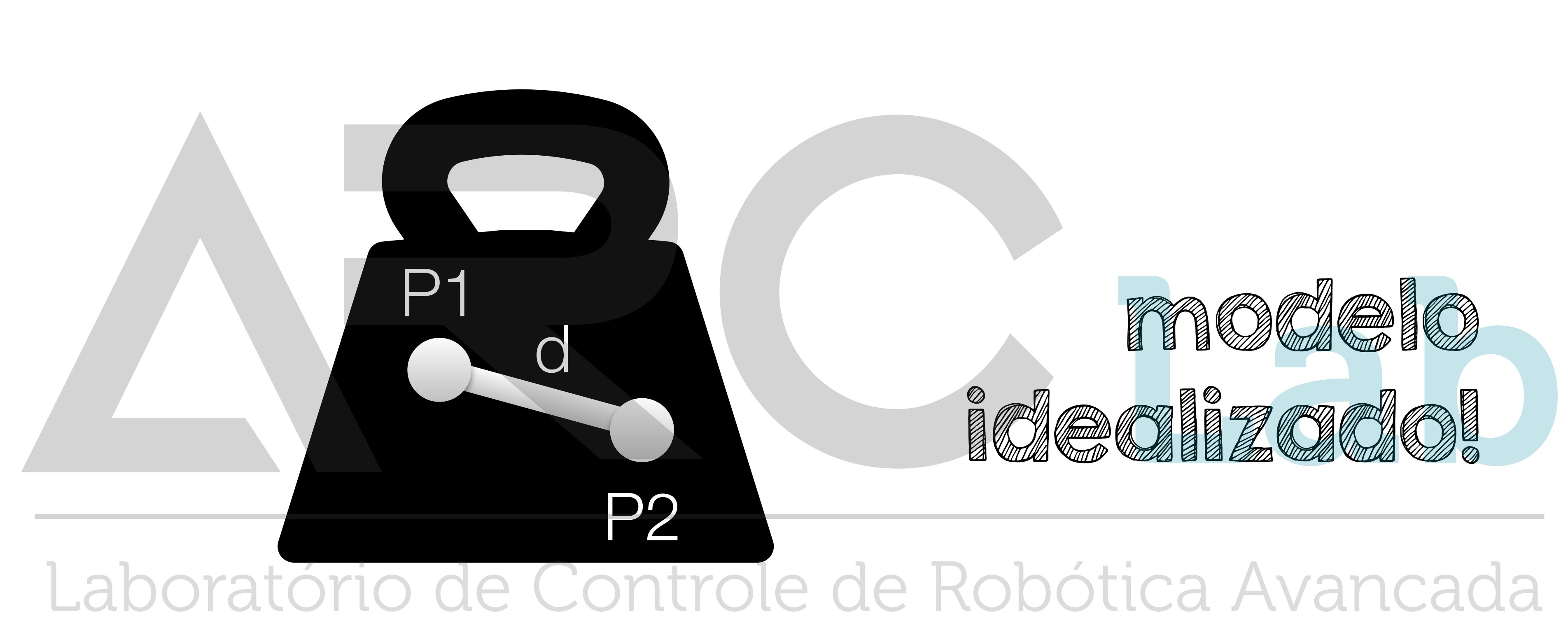

# **Corpo rígido?**

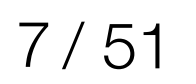

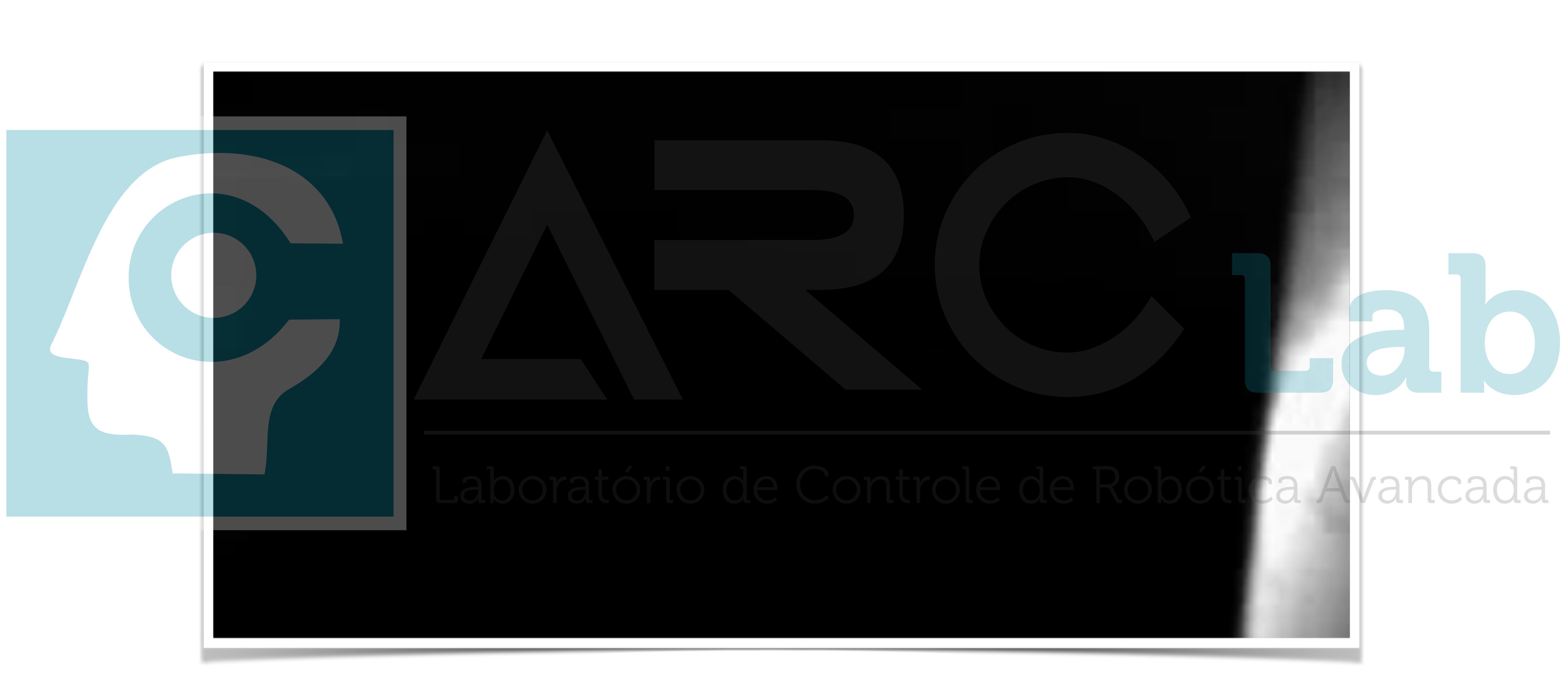

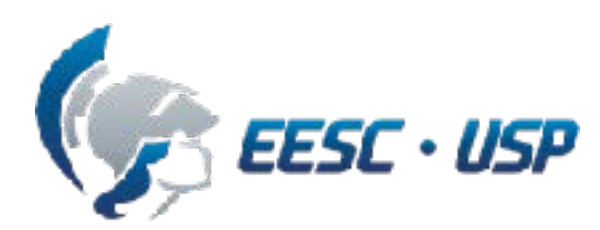

# **Corpo rígido**

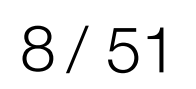

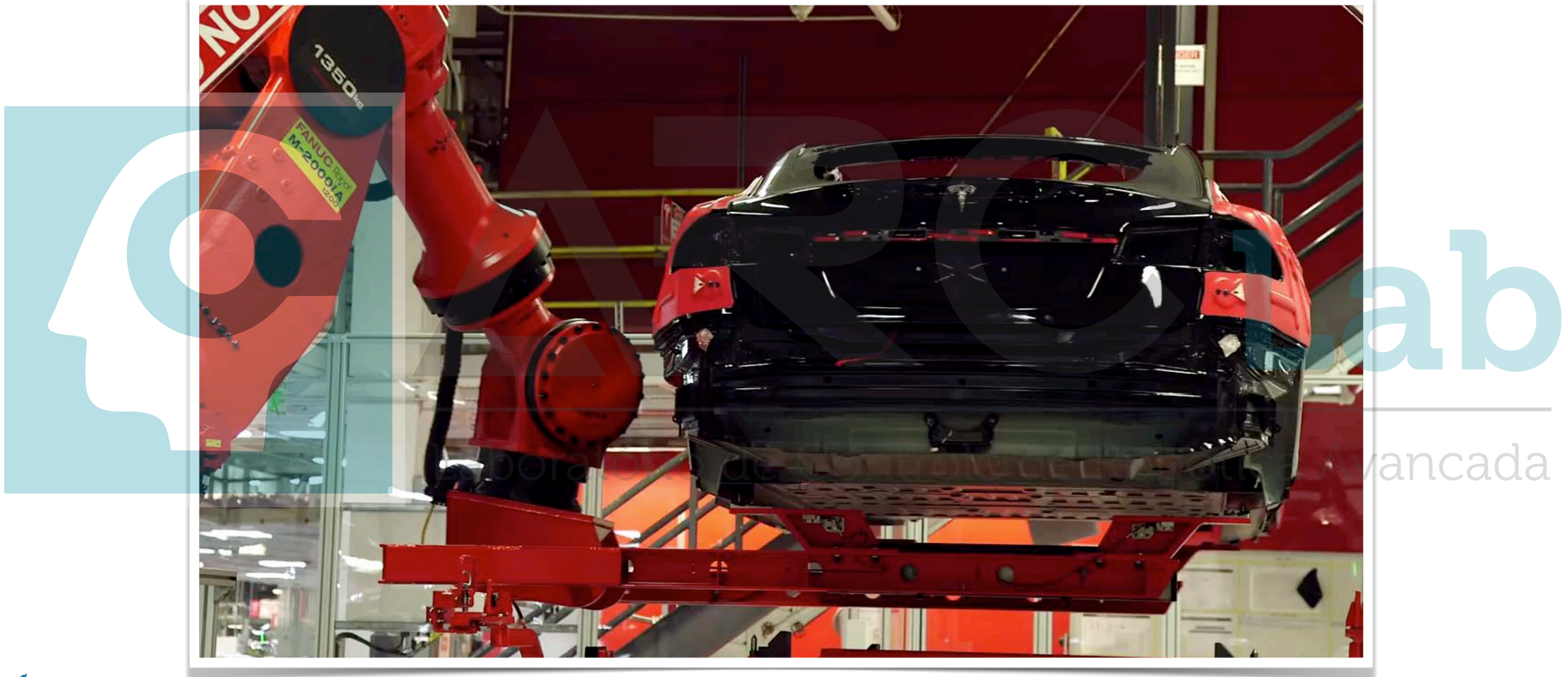

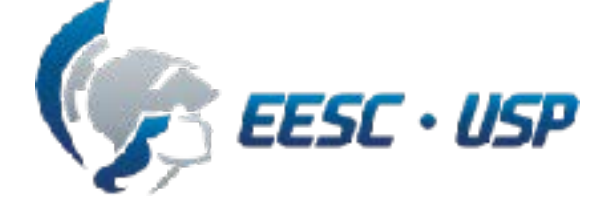

# **Corpo rígido**

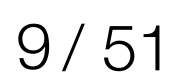

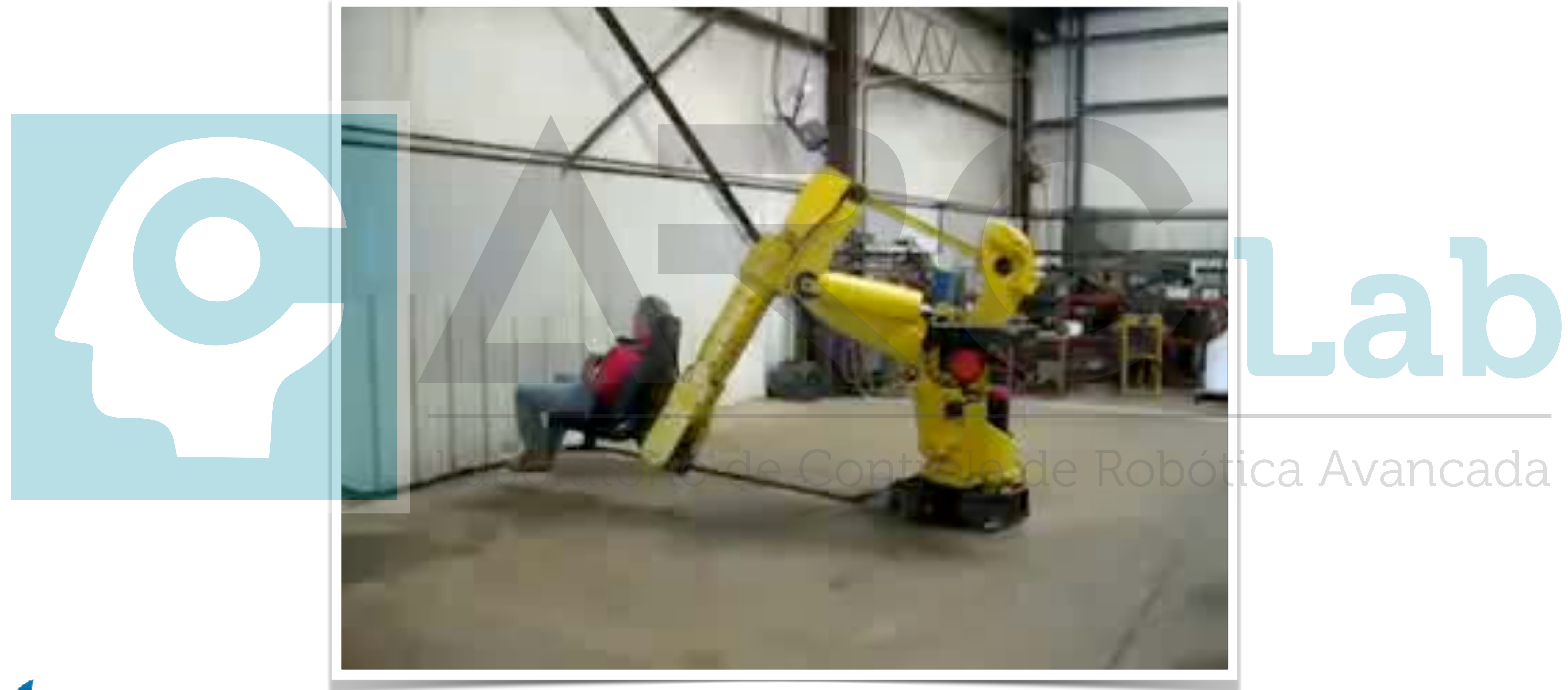

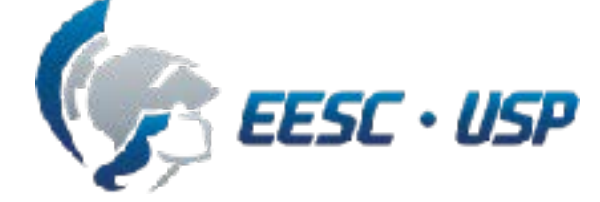

# **Conteúdo**

### **- Tipos de movimentos - Translação**

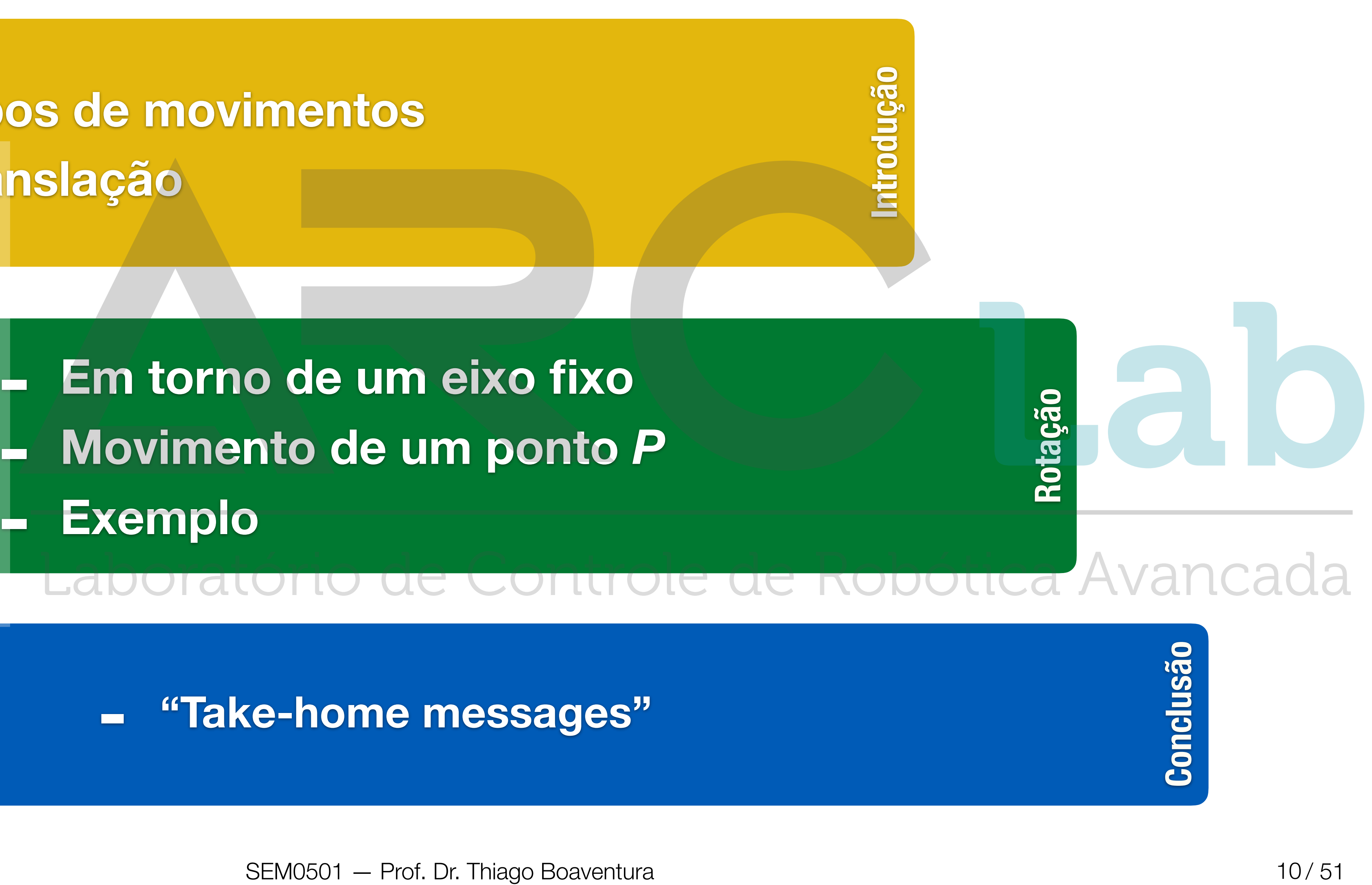

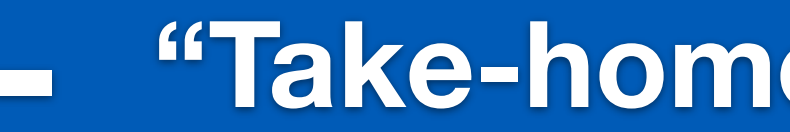

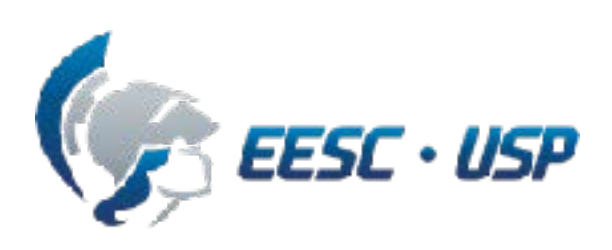

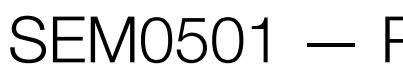

# **Conteúdo**

11/51

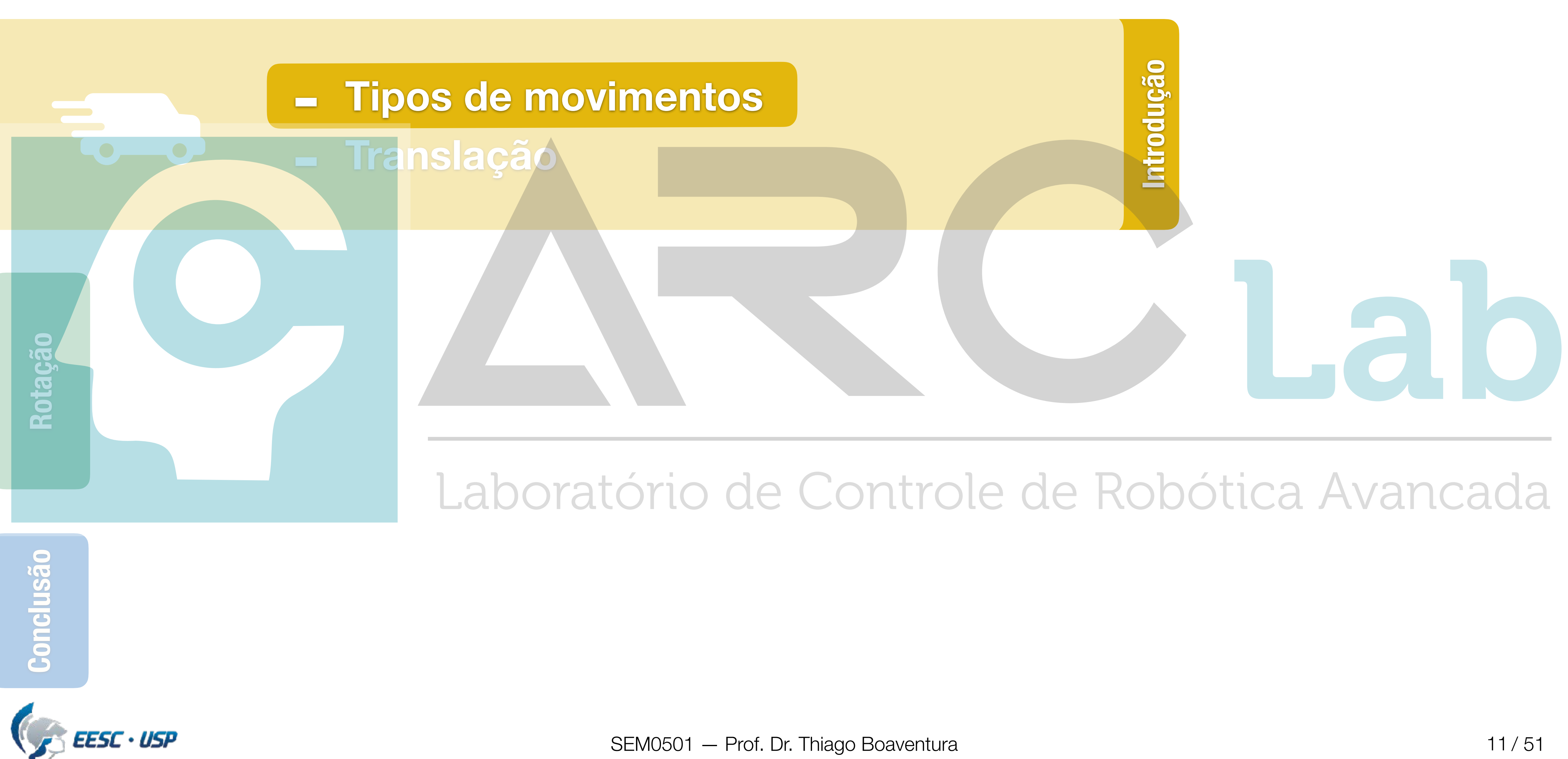

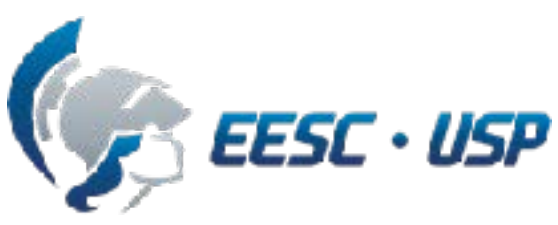

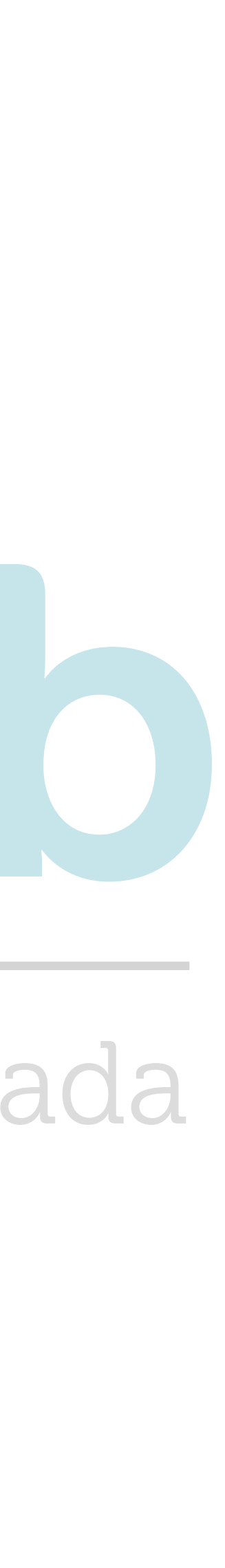

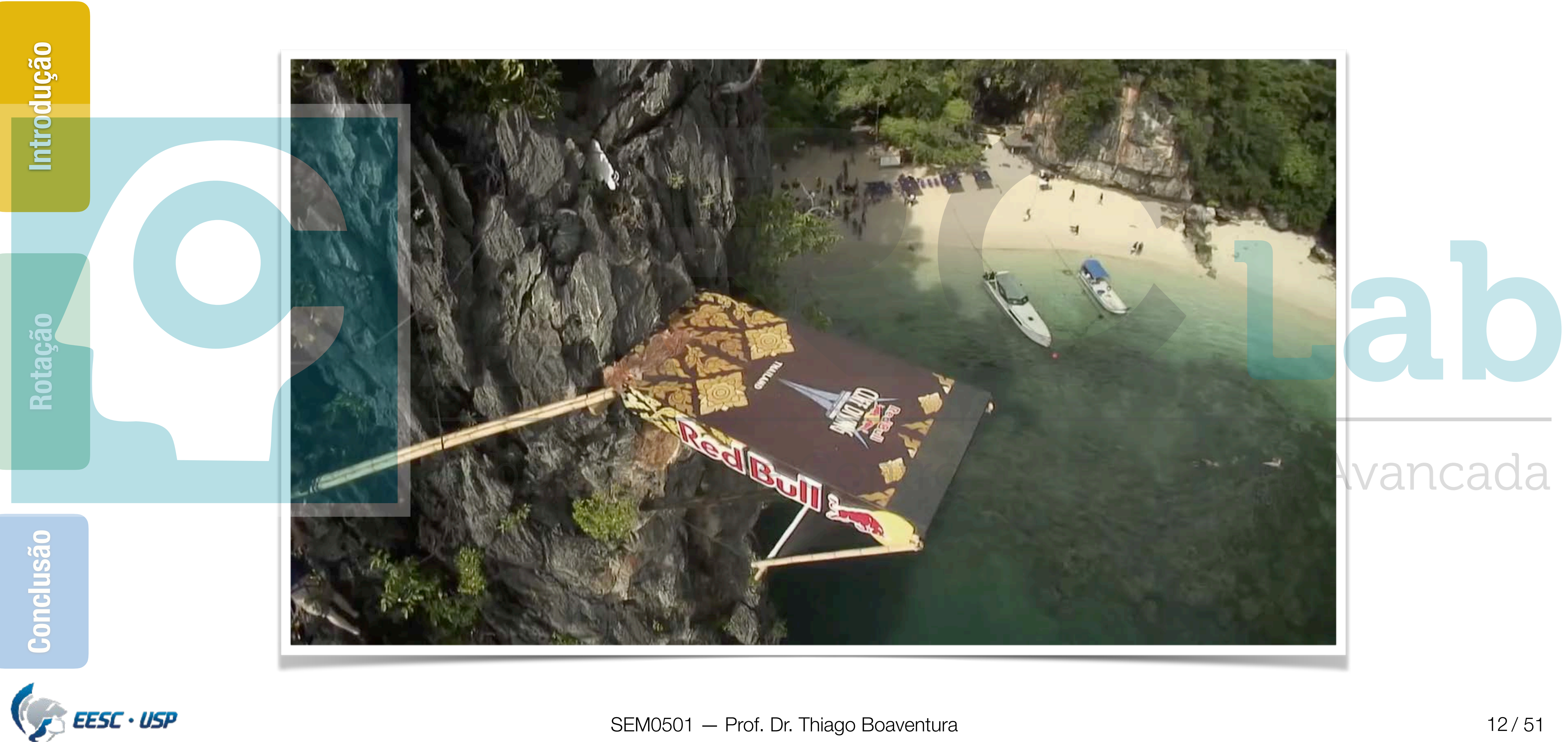

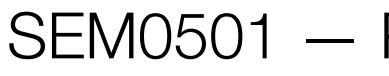

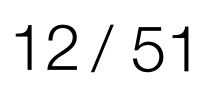

# **Cliff jumping**

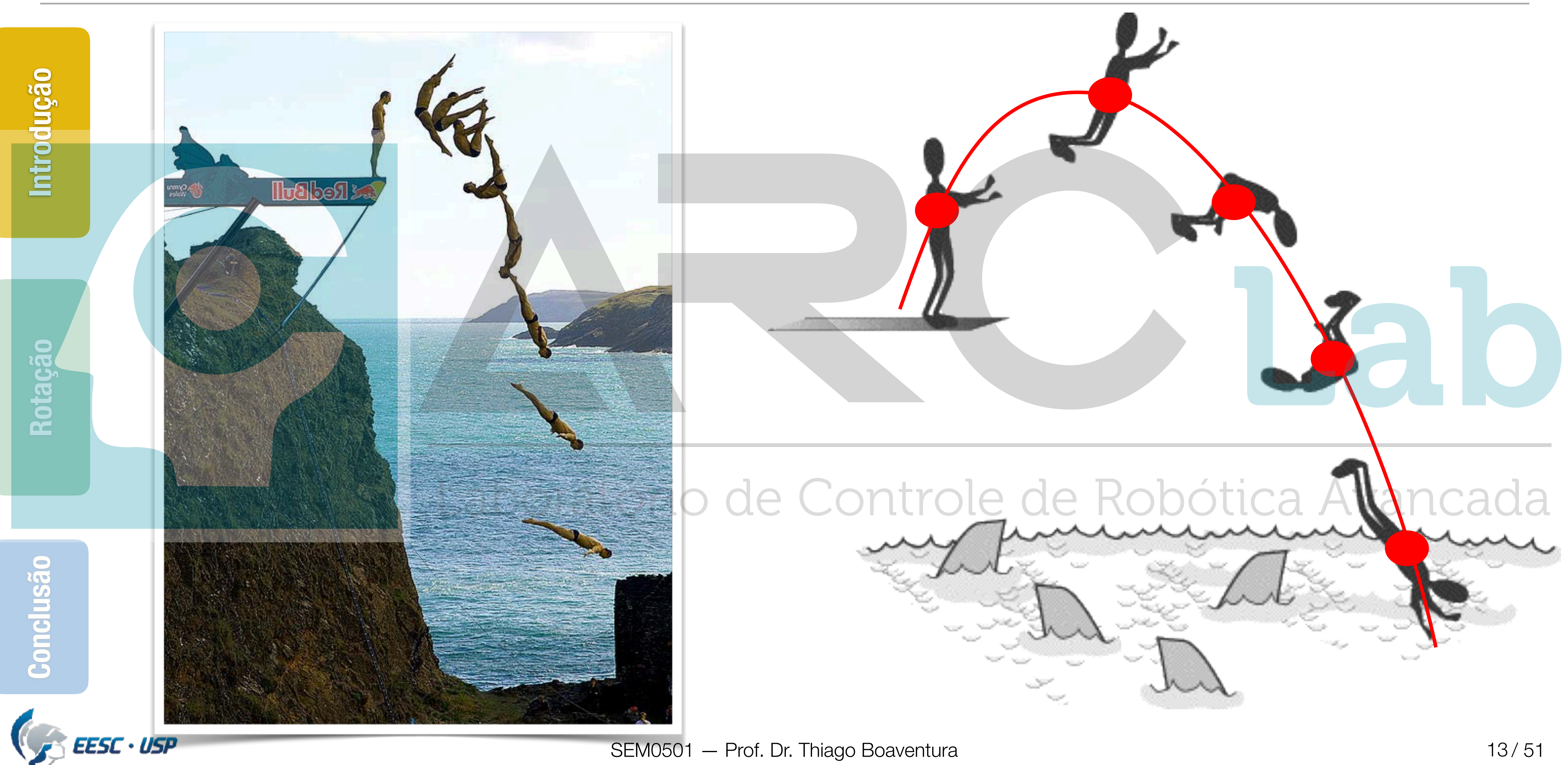

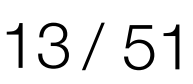

# **Cliff jumping**

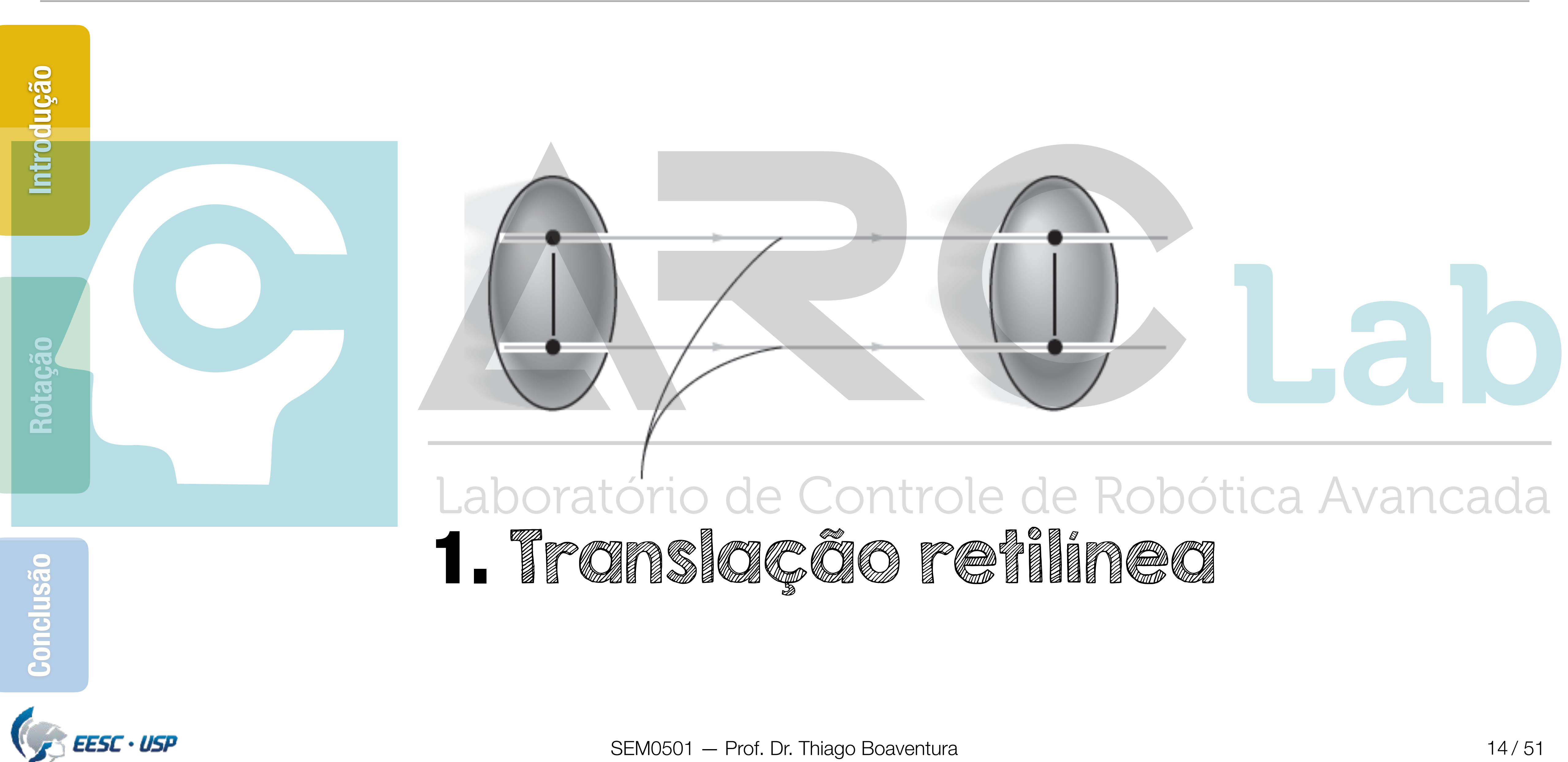

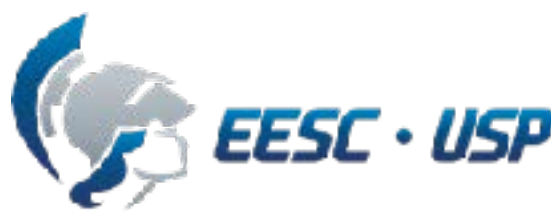

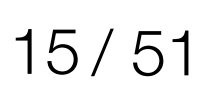

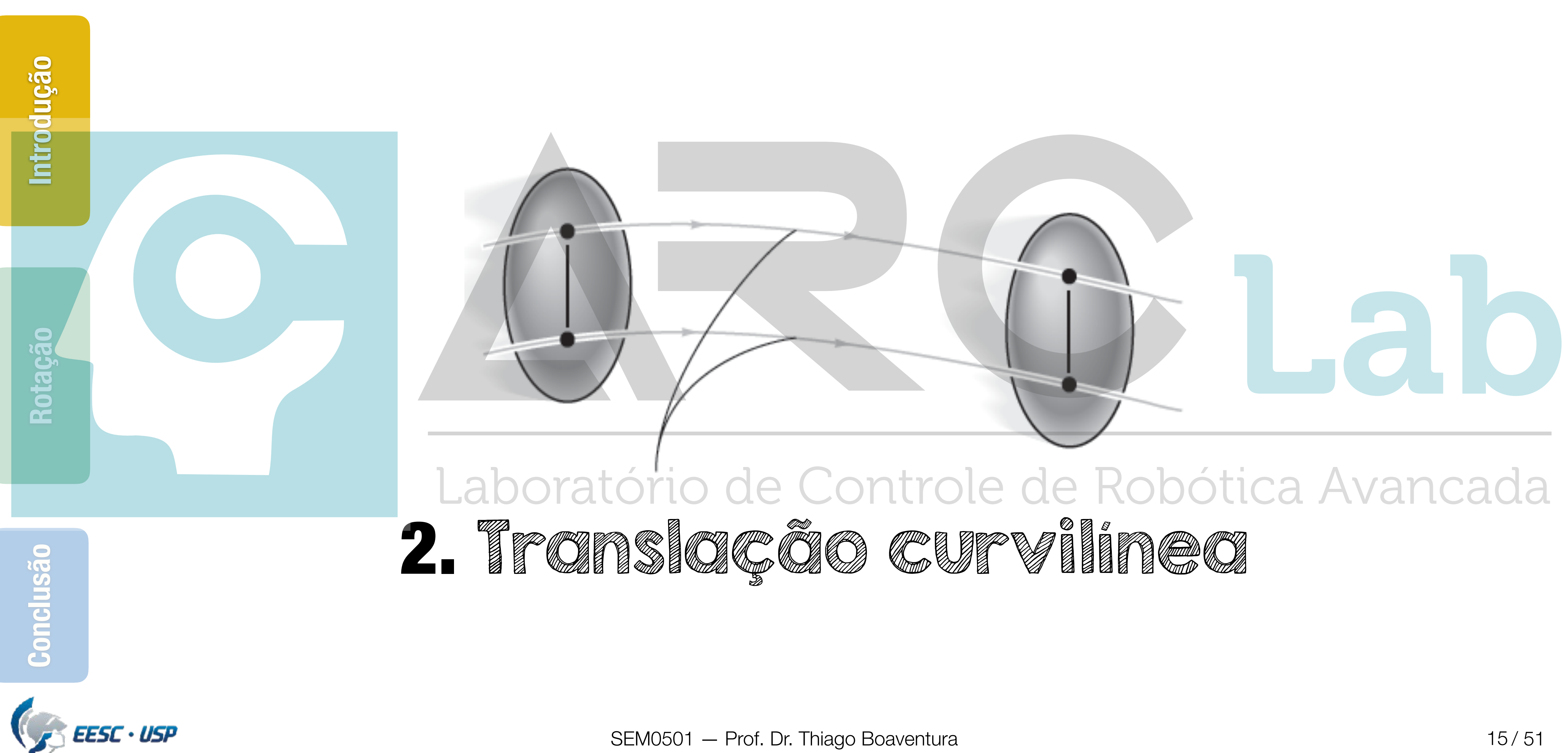

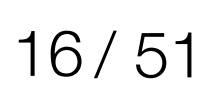

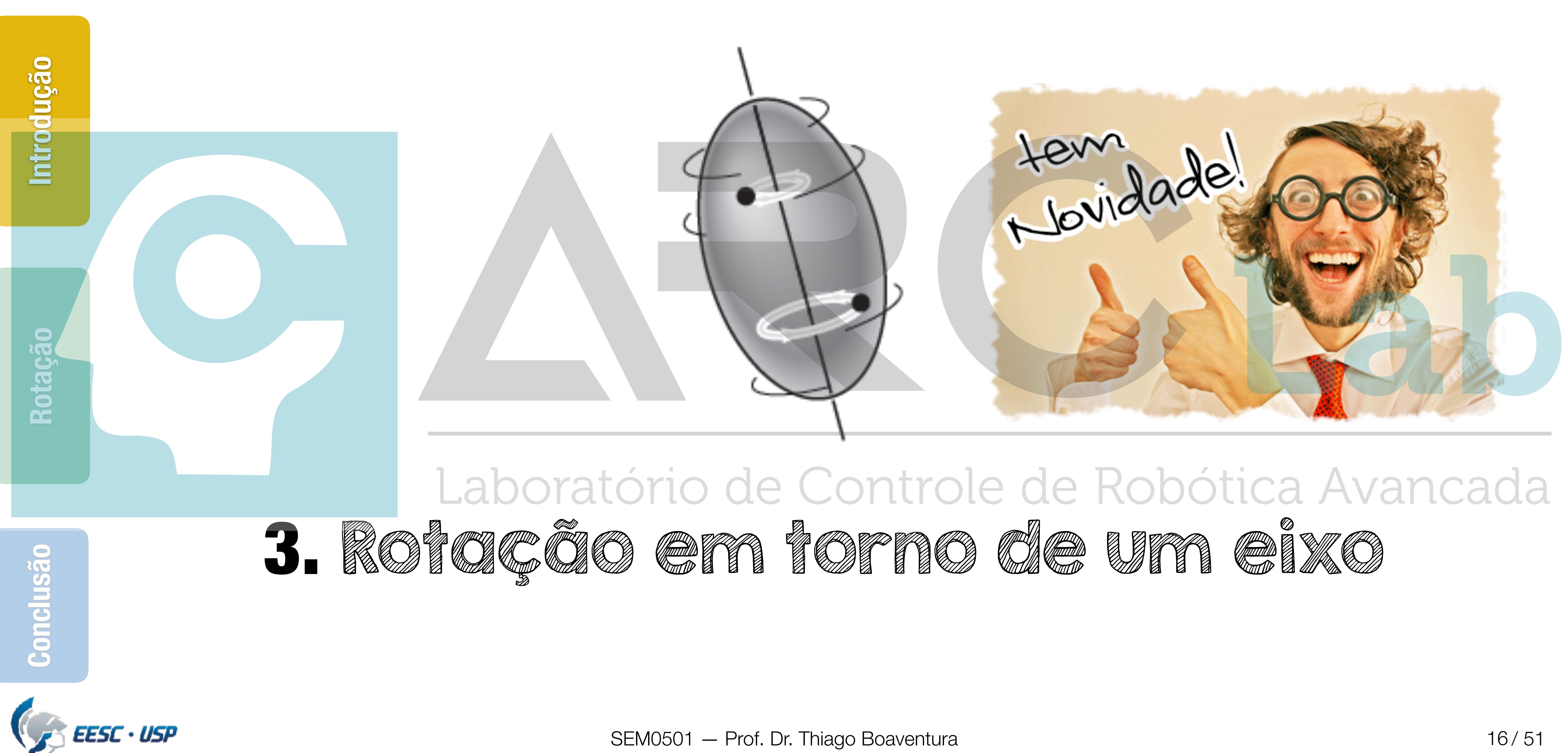

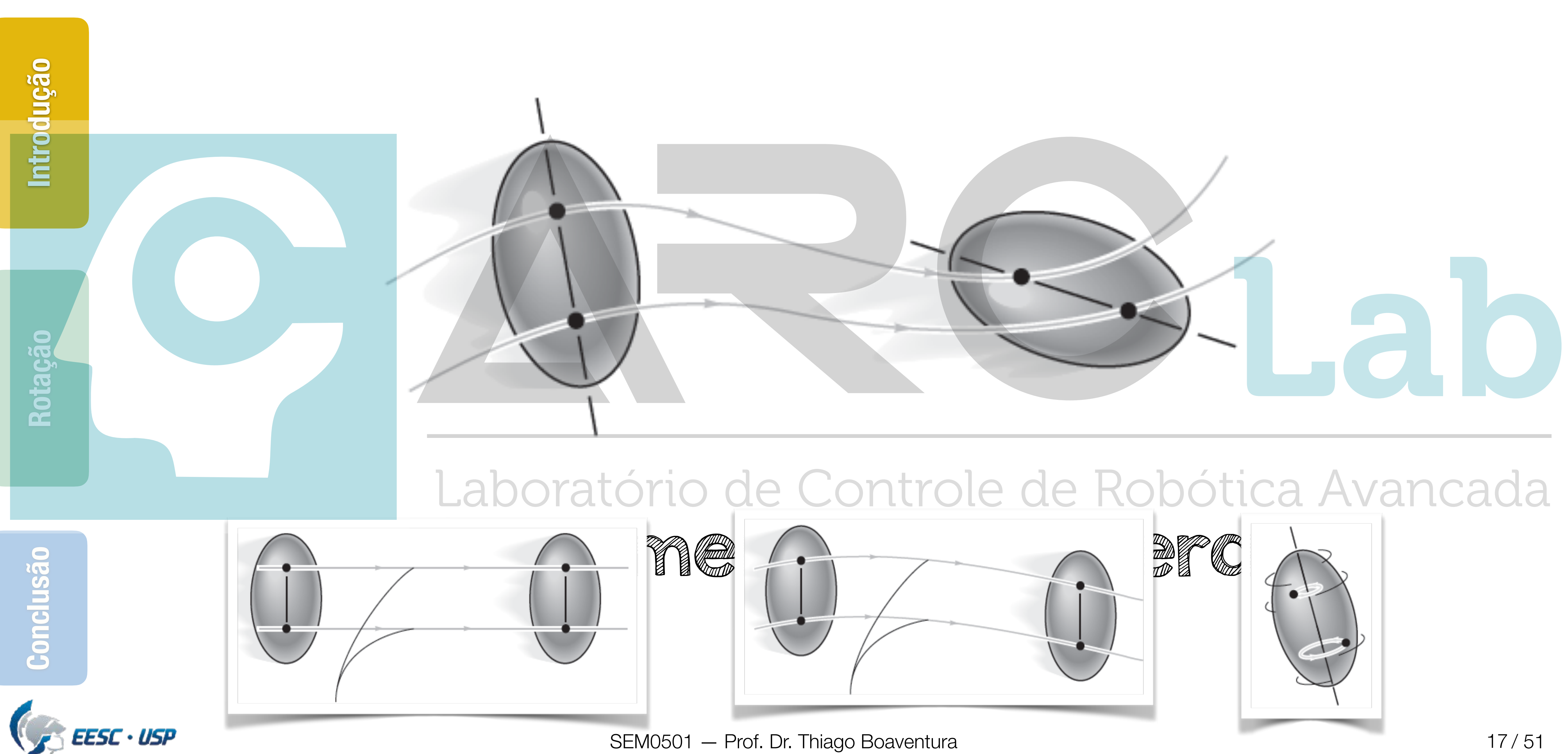

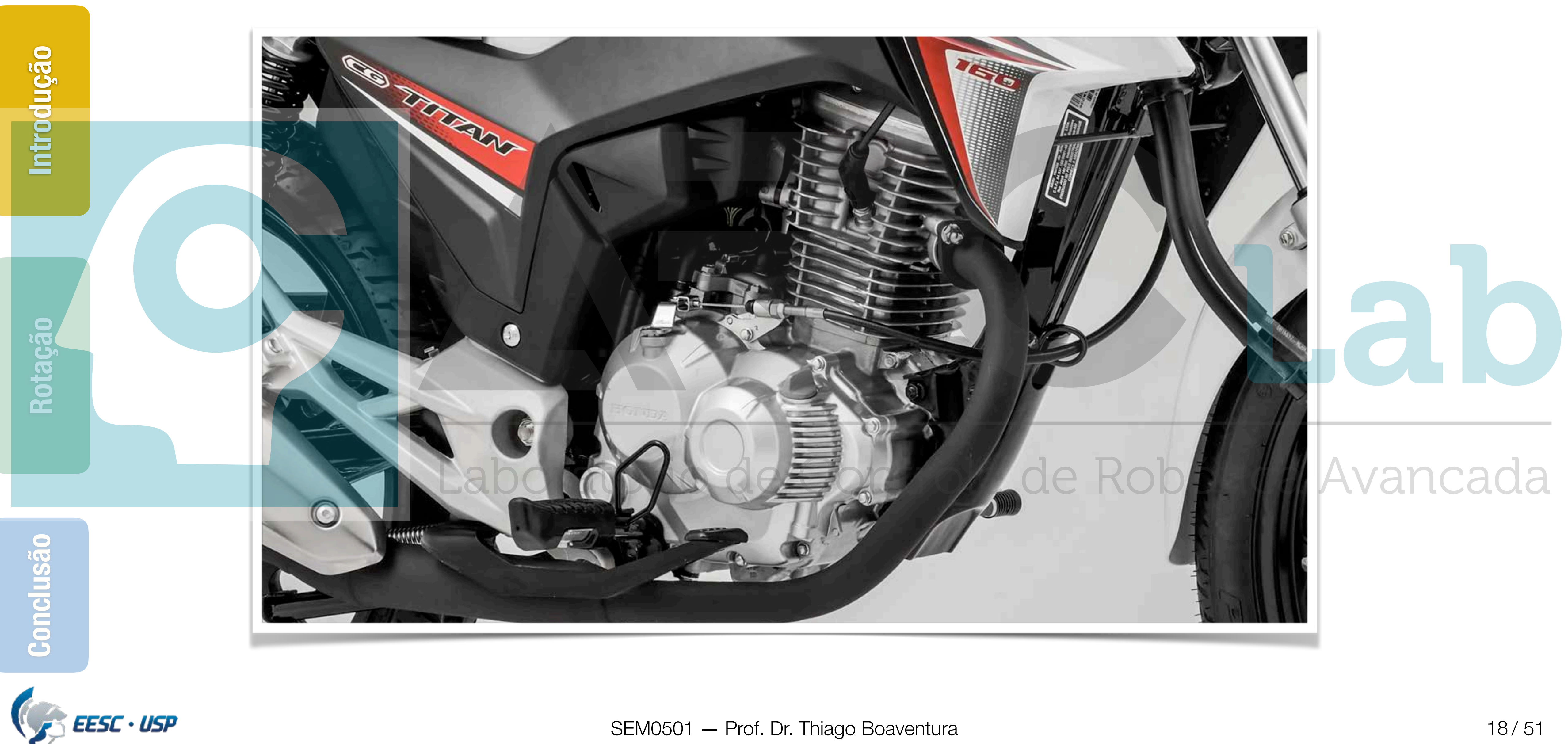

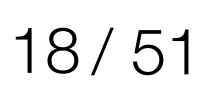

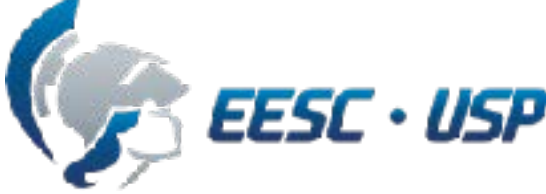

# **Conteúdo**

19/51

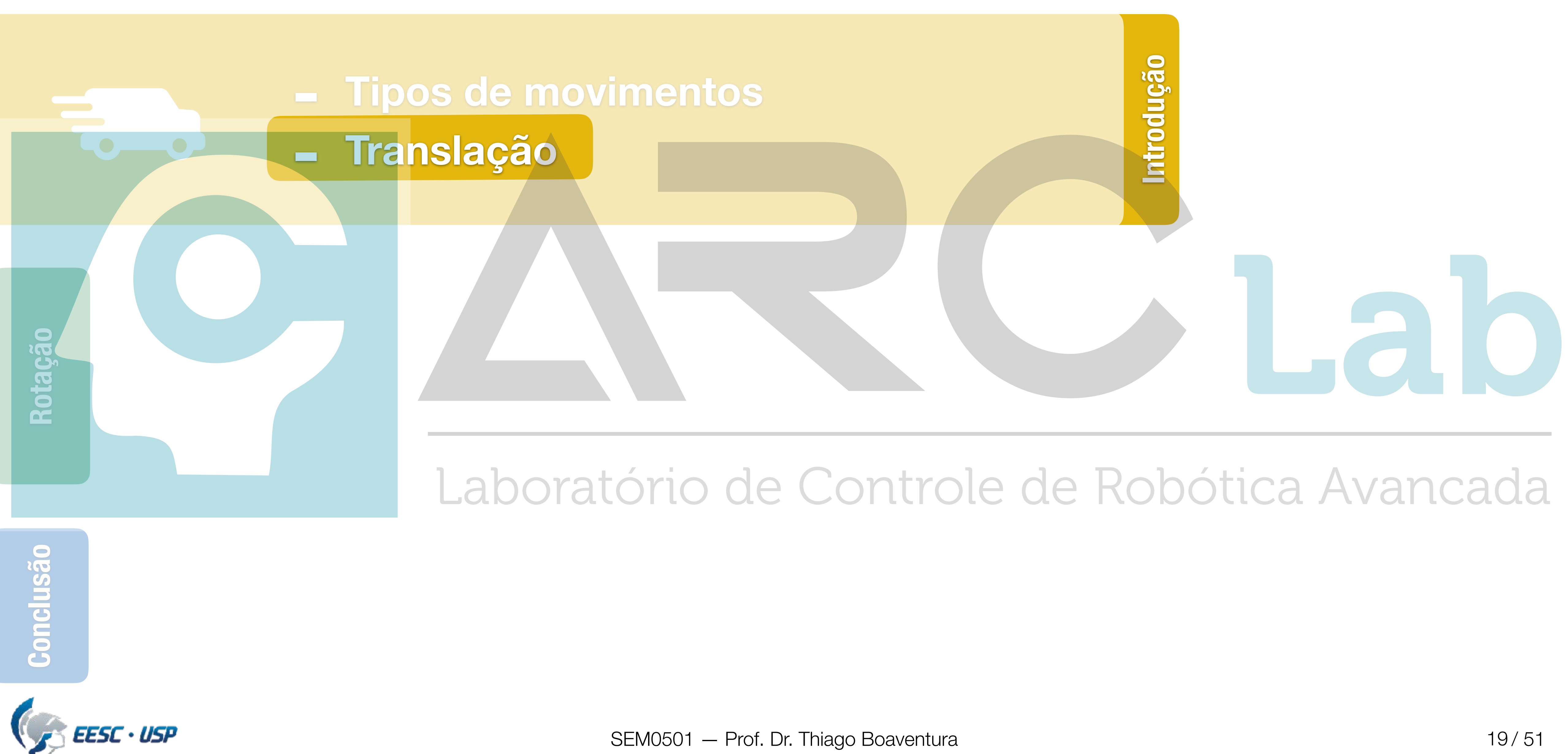

![](_page_18_Picture_3.jpeg)

![](_page_19_Figure_1.jpeg)

![](_page_19_Picture_2.jpeg)

![](_page_20_Figure_1.jpeg)

![](_page_21_Figure_1.jpeg)

![](_page_22_Figure_1.jpeg)

![](_page_22_Picture_3.jpeg)

### **Conteúdo**

![](_page_23_Figure_1.jpeg)

![](_page_23_Picture_3.jpeg)

![](_page_23_Picture_4.jpeg)

![](_page_24_Picture_3.jpeg)

# **Rotação em torno de um eixo fixo**

![](_page_24_Figure_1.jpeg)

![](_page_25_Figure_1.jpeg)

![](_page_25_Picture_4.jpeg)

# **Movimento angular**

# apenas linhas ou corpos sofremme movimento angular **Expends linhas ou corpos sofrem b**<br> **Corpos sofrem b**<br> **MOVimento** Laboratório de Controle de Robótica Avancada

# **Posição angular**

![](_page_26_Figure_1.jpeg)

### **Deslocamento angular**

![](_page_27_Figure_1.jpeg)

# **Velocidade angular**

![](_page_28_Figure_1.jpeg)

# **Aceleração angular**

![](_page_29_Figure_1.jpeg)

# **Movimento angular**

![](_page_30_Figure_1.jpeg)

# **Movimento angular**

![](_page_31_Figure_1.jpeg)

![](_page_31_Picture_2.jpeg)

![](_page_31_Picture_3.jpeg)

$$
=\omega d\omega
$$

# **Movimento angular**

![](_page_32_Figure_1.jpeg)

![](_page_32_Picture_2.jpeg)

![](_page_33_Figure_1.jpeg)

![](_page_33_Picture_2.jpeg)

 $\omega = \omega_0 + \alpha_c t$   $\theta = \theta_0 + \omega_0 t + \frac{1}{2} \alpha_c t^2$   $-\omega^2 = \omega_0^2 + 2\alpha_c (\theta - \theta_0)$ Laboratório de Controle de Robóti<mark>ca Avancada</mark> Aceleração angular constante

![](_page_33_Picture_6.jpeg)

### **Movimento angular com aceleração constante**

## **Conteúdo**

SEM0501 — Prof. Dr. Thiago Boaventura

![](_page_34_Figure_1.jpeg)

![](_page_34_Picture_3.jpeg)

![](_page_34_Picture_4.jpeg)

/ 51 35

/ 51 36

### **Posição e deslocamento**

![](_page_35_Figure_1.jpeg)

![](_page_35_Picture_3.jpeg)

![](_page_36_Figure_1.jpeg)

![](_page_36_Picture_5.jpeg)

### **Posição e deslocamento**

### **Velocidade**

![](_page_37_Figure_1.jpeg)

![](_page_38_Figure_1.jpeg)

### **Velocidade**

### **Velocidade**

![](_page_39_Figure_1.jpeg)

![](_page_40_Figure_1.jpeg)

![](_page_41_Figure_1.jpeg)

![](_page_42_Figure_1.jpeg)

 $a \notin \alpha \times r_P$  *y*  $\omega \times (\omega \times r_P)$  $\alpha r_P s en(\phi) \quad \omega^2 r_P s en(\phi)$  $a_t = \alpha r$  $a_n = \omega^2 r$  $\alpha_t$ <br>Laboratório de Controle de Robótica Avancada  $a = a_t + a_n$  $\alpha \times \mathbf{r}_P$   $\omega \times (\omega \times \mathbf{r}_P)$ <br>  $\alpha r_Psen(\phi)$   $\omega^2 r_Psen(\phi)$ <br>  $\alpha_t = \alpha r$ <br>  $\alpha_n = \omega^2 r$ 

![](_page_42_Picture_4.jpeg)

![](_page_43_Figure_1.jpeg)

## **Conteúdo**

![](_page_44_Figure_1.jpeg)

![](_page_44_Picture_3.jpeg)

![](_page_45_Picture_0.jpeg)

![](_page_45_Figure_1.jpeg)

# *|*v*<sup>P</sup> |* =?  $= 2 \cdot rad/s$ <br>=?  $|a_P$ *|*a*<sup>P</sup> |* =? Laboratório de Controle de Robótica Avancada

## **Exemplo 16.2**

# $\alpha_A = 2 \ rad/s^2$

![](_page_45_Picture_7.jpeg)

![](_page_46_Picture_0.jpeg)

![](_page_46_Figure_1.jpeg)

### **Exemplo 16.2**

# $|a_P| = 2,84 \ m/s^2$

# $|\mathbf{v}_P| = 1,06 \ m/s$  $\hat{c} = 2,84~m/$ Laboratório de Controle de Robótica Avancada

![](_page_46_Picture_7.jpeg)

# **Conteúdo**

![](_page_47_Figure_1.jpeg)

![](_page_47_Picture_2.jpeg)

![](_page_47_Picture_4.jpeg)

### **"Take-home messages"**

![](_page_48_Figure_1.jpeg)

 $(d)$ 

### **"Take-home messages"**

![](_page_49_Figure_1.jpeg)

### **Lista de exercícios para próxima aula…**

![](_page_50_Figure_1.jpeg)

![](_page_51_Picture_0.jpeg)